## Veeam – A practical guide: How to enable<br>availability for your datacenter availability for  $\sqrt{2}$

Razvan Ionescu Veeam Certified Architect & Trainer

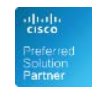

**Hewlett Packard** Enterprise

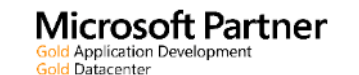

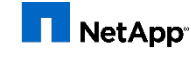

Alliance Partner

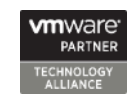

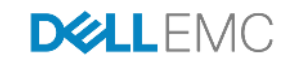

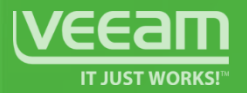

# Agenda

Availability today

3-2-1 Data Protection Strategy

How Veeam works

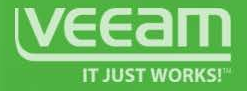

#### Availability RPO and RTO

- Availability is defined by RPO and RTO
- Veeam Backup and Replication enables availability for virtual environments

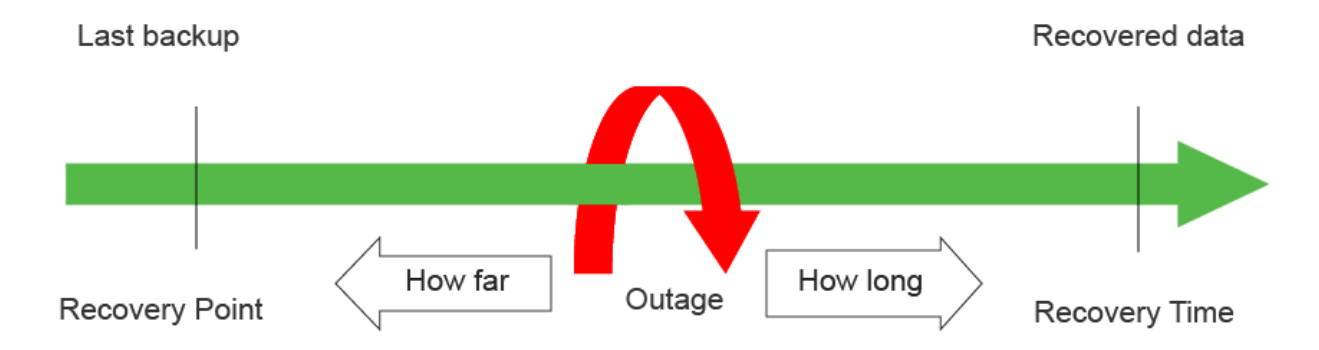

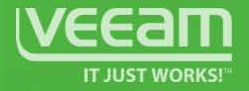

## Veeam Availability

protection for the Always-On Business

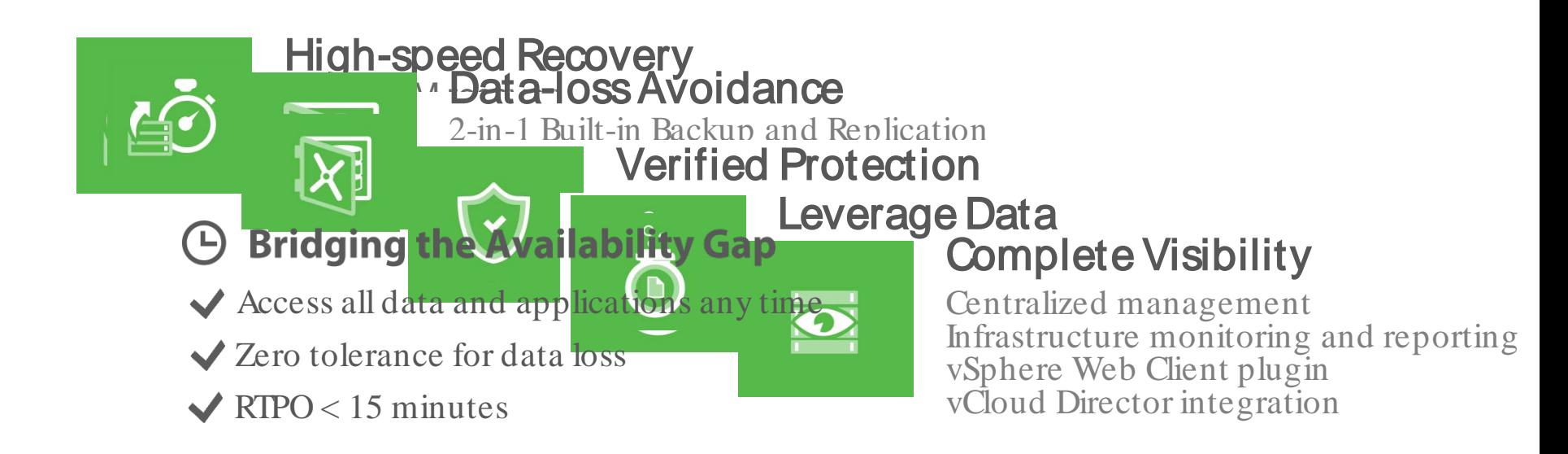

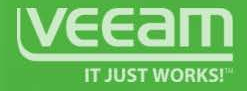

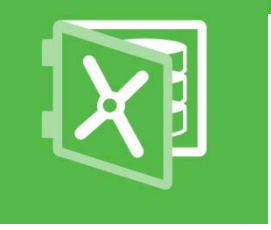

## 3-2-1 Rule avoiding recovery failure

Backup specialists agree that in order to ensure recoverability you need:

- 3 copies of your data
- Store this data using at least 2 different media types
- Store at least 1 copy offsite
- Allow for "0 errors" by using automatic recovery verification using SureBackup and SureReplica

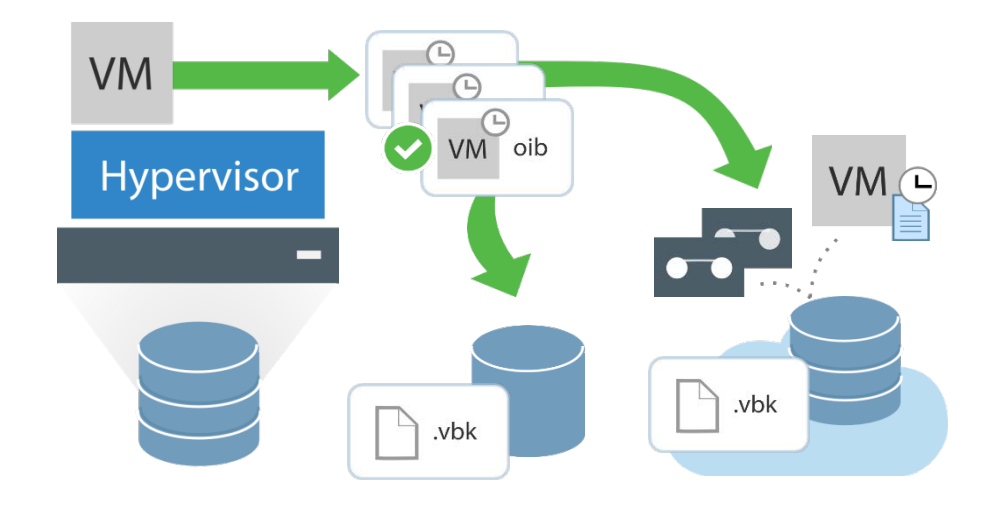

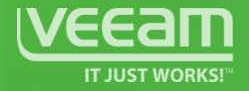

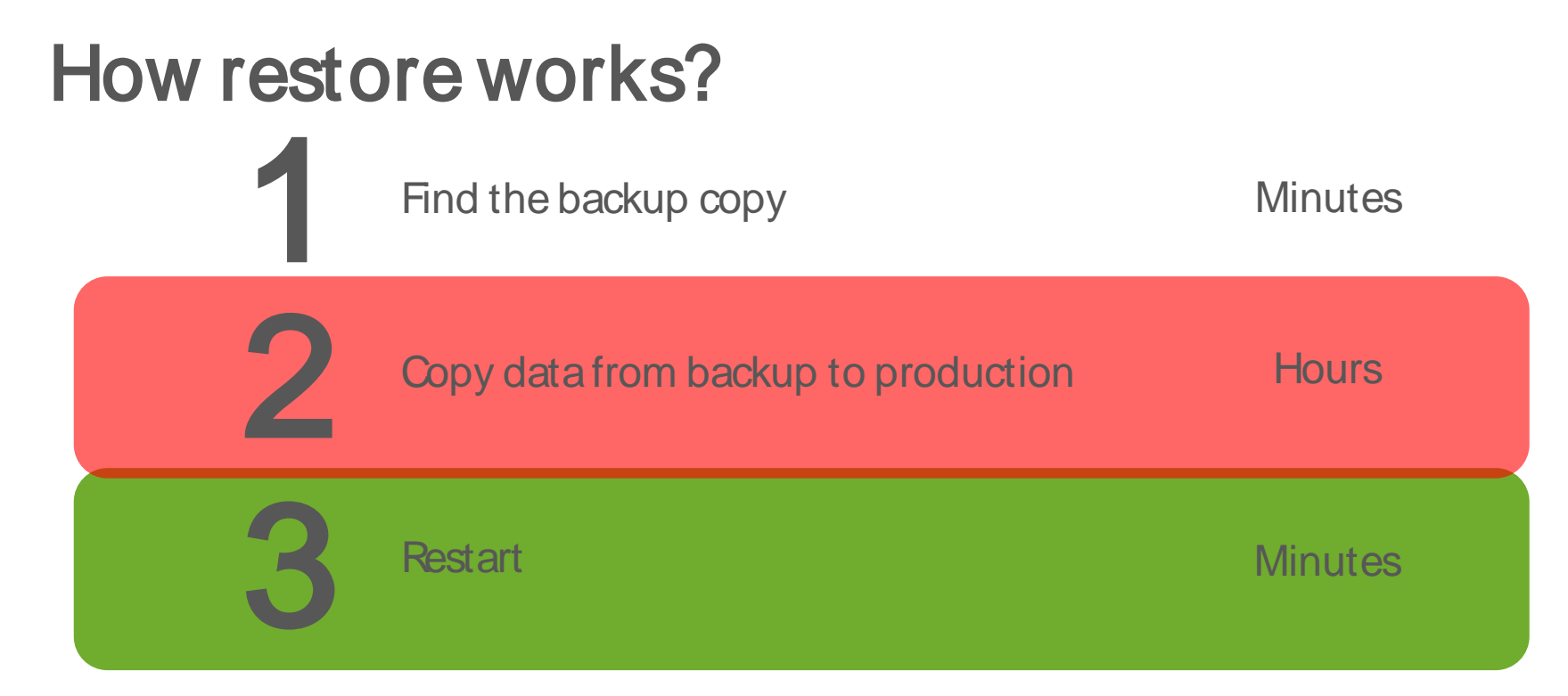

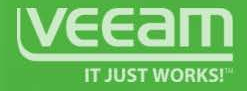

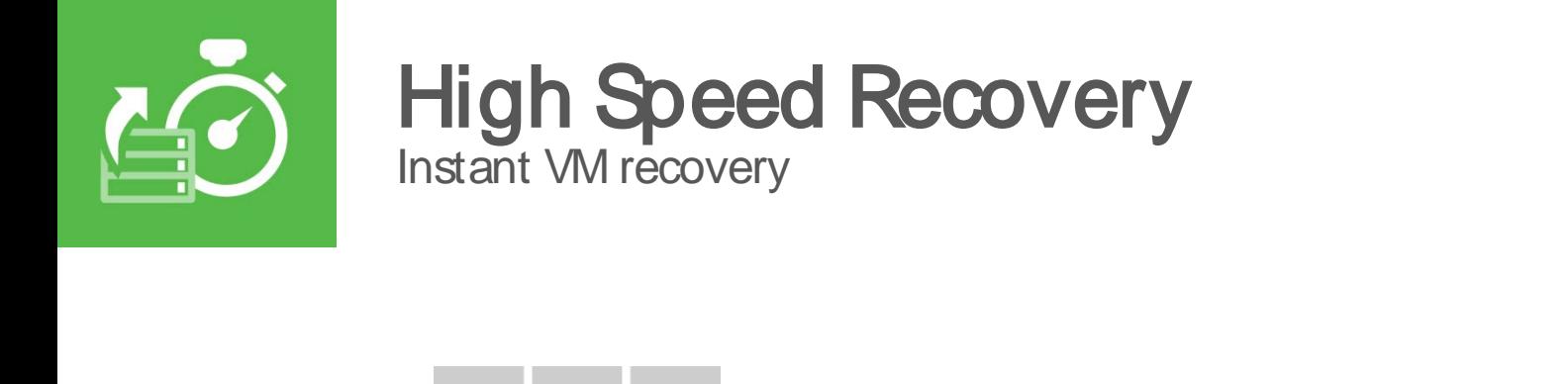

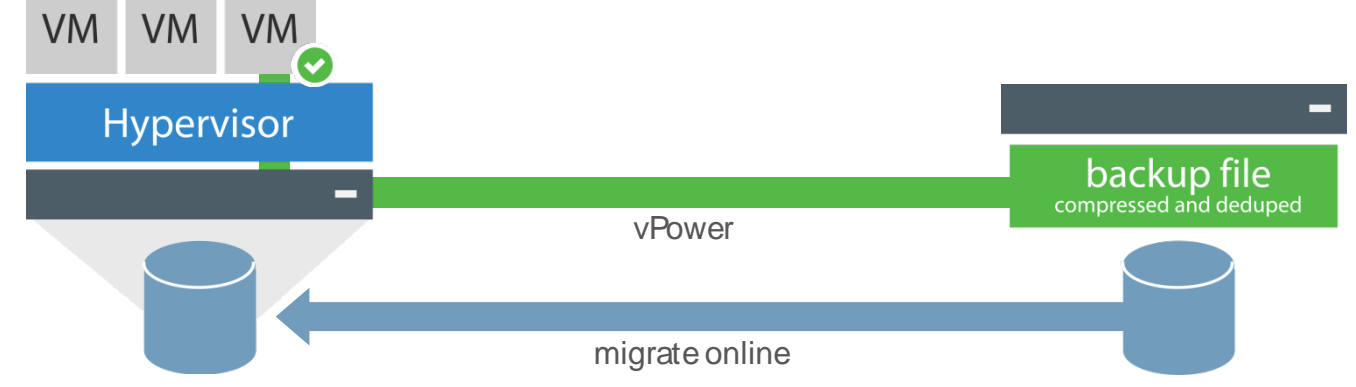

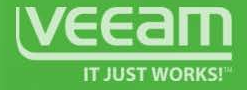

## Can I trust my backup software?

# 100%

이 사이에 대한 사이에 대한 사이에 대한 사이에 대한 사이에 대한 사이에 대한 사이에 대한 사이를 하고 있다.<br>이 사이에 대한 사이에 대한 사이에 대한 사이에 대한 사이에 대한 사이에 대한 사이에 대한 사이에 대한 사이에 대한 사이에 대한 사이에 대한 사이에 대한 사이에 대한 사이에 대한 사이에 대한 사이에

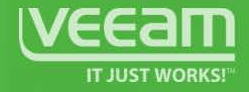

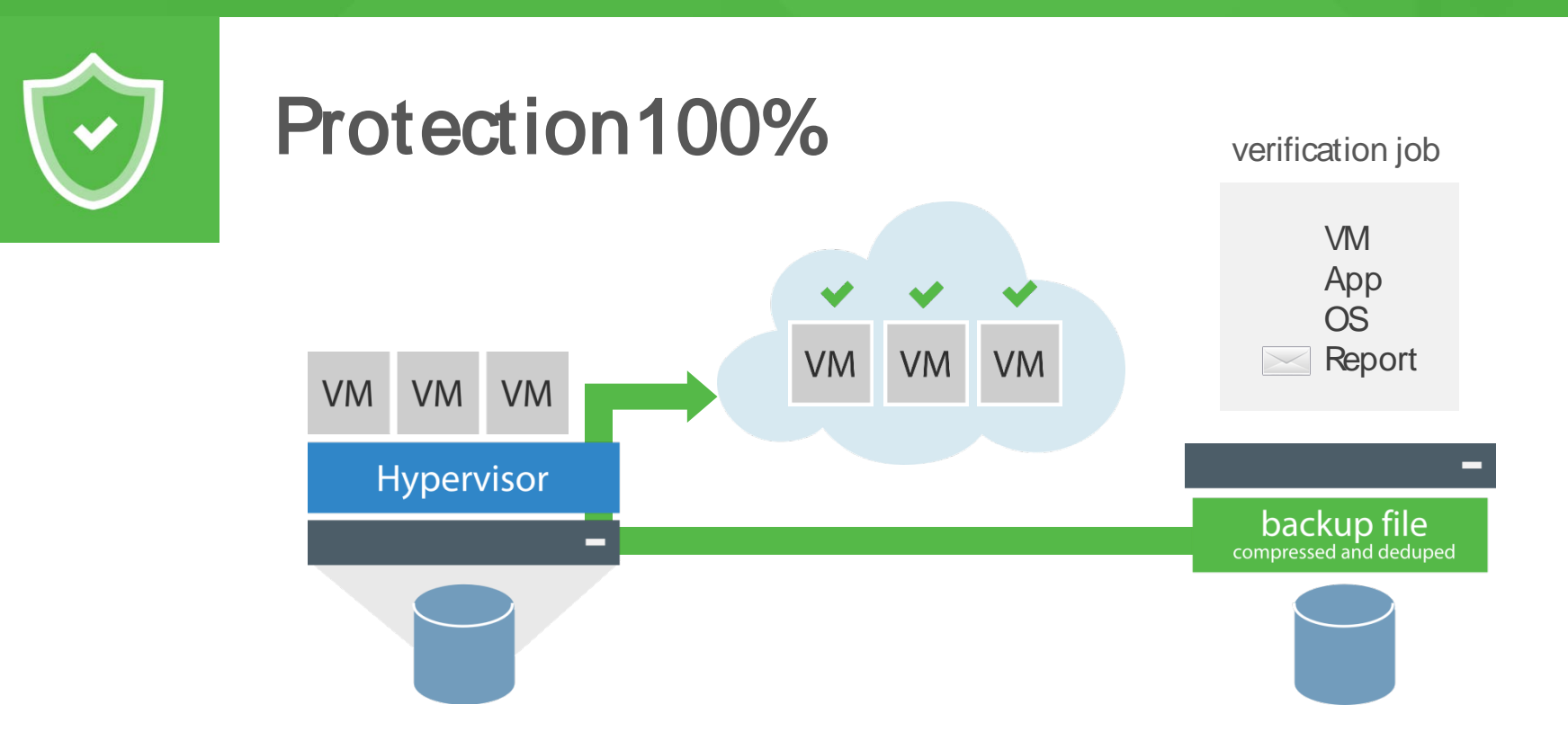

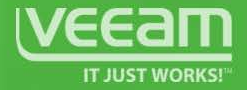

## Veeam Explorers

Granular recovery for files and application items

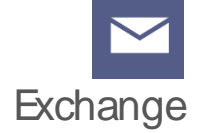

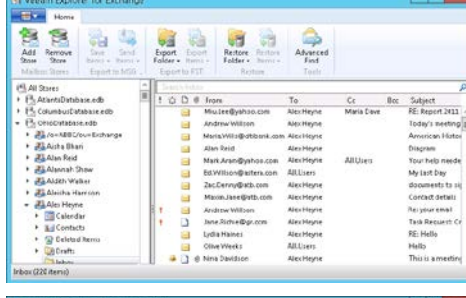

 $-10<sup>2</sup>$ 

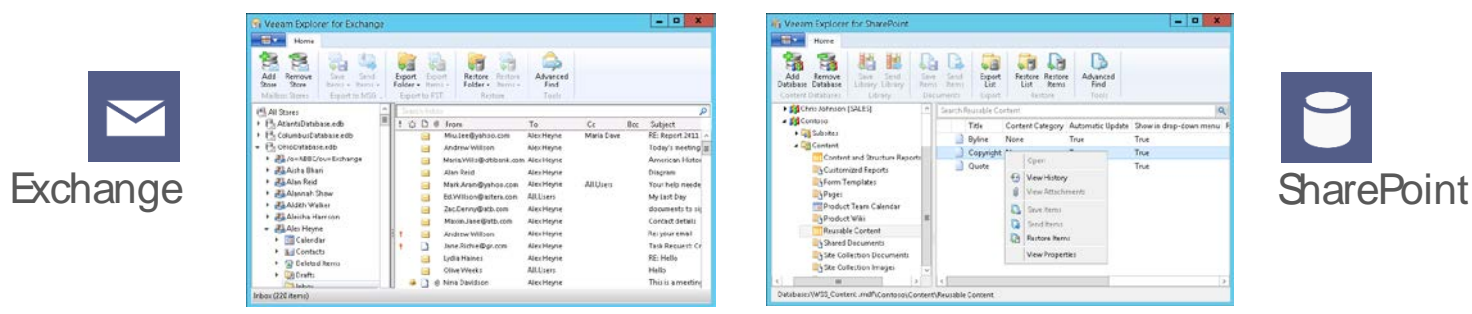

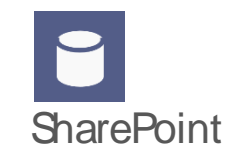

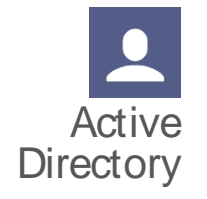

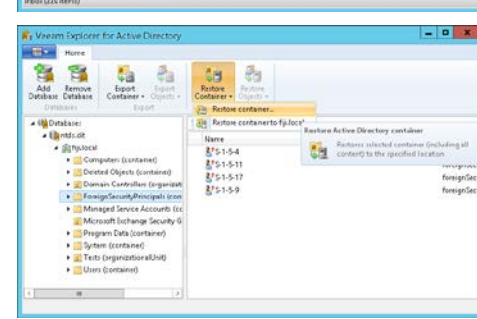

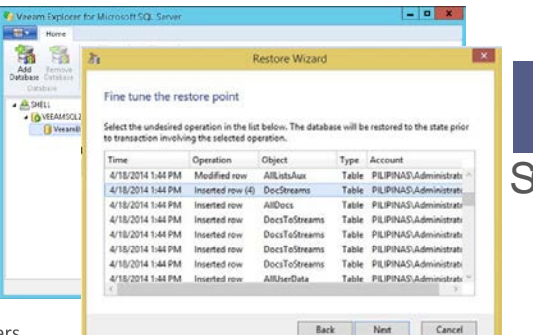

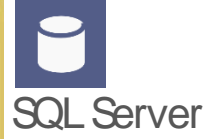

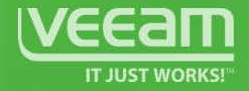

## Replication and Failover

support for replication and planned failover

VM-level HA and DR host-based replication using various optimizations with multiple restore points.

- Incremental near-CDP replication with WAN acceleration.
- Re-IP on failover and real failback with delta sync.
- 1-Click failover with defined startup order for VMs.
- Twist! Replication from backup file as source.

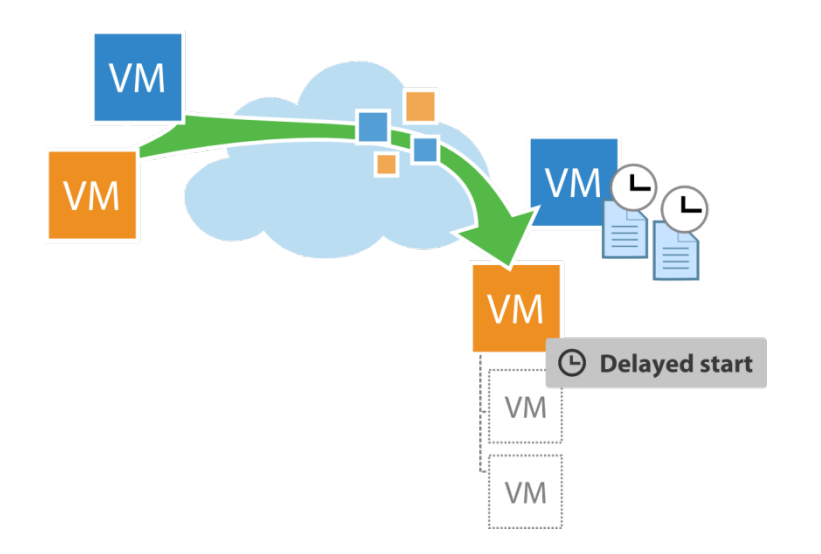

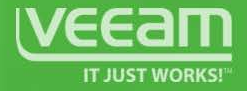

## WAN Acceleration

speed up replication and backup copy offsite

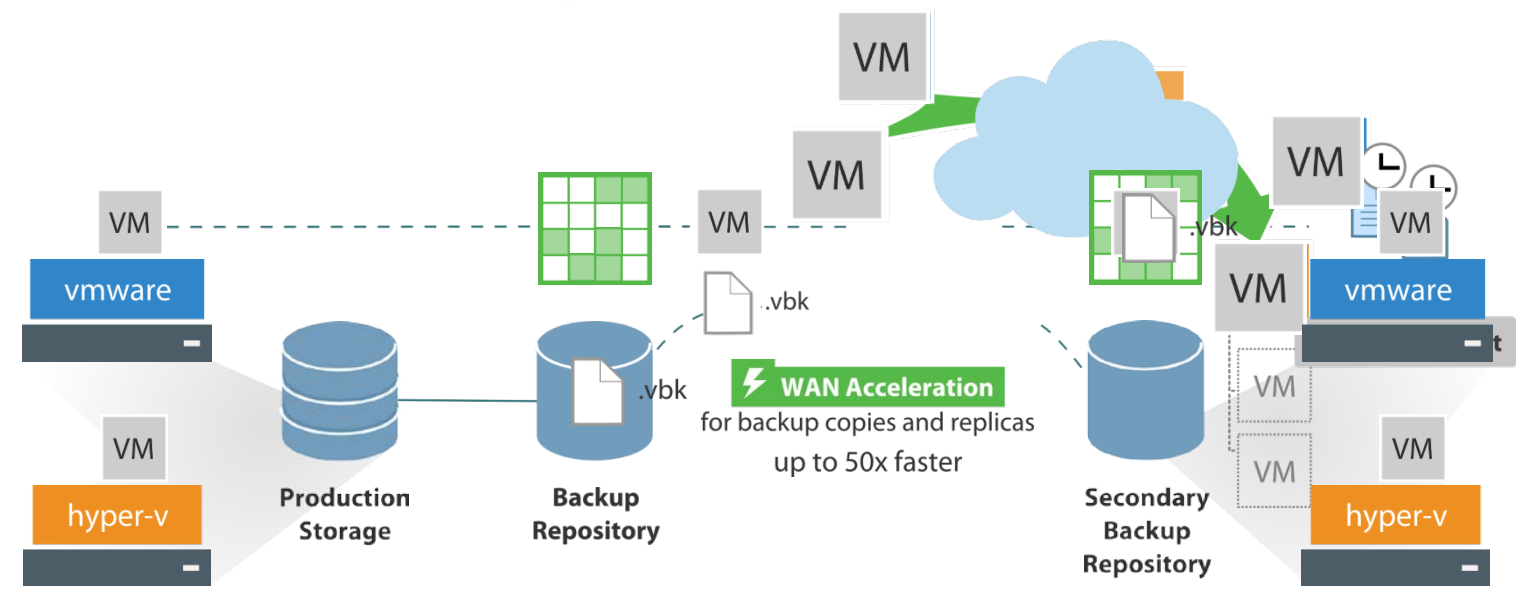

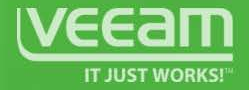

#### Backup I/O Control monitor the load on production during backup **New**

I/O control monitors production storage during backup, allowing backup despite production workload:

- Configure storage latency before backup multiprocessing is limited.
- Configure storage latency before the backup is throttled.

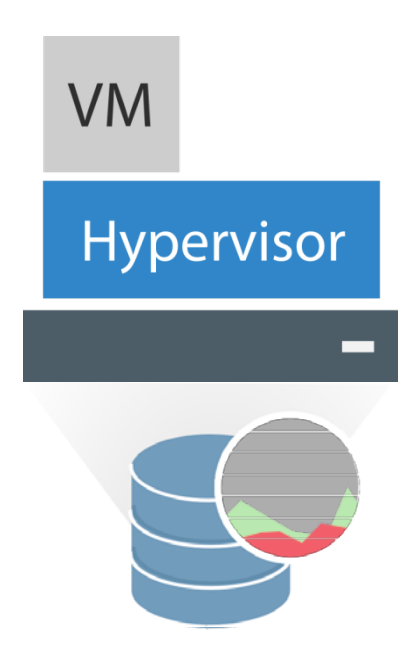

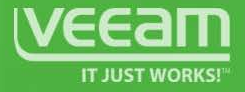

#### Veeam Agent for Windows

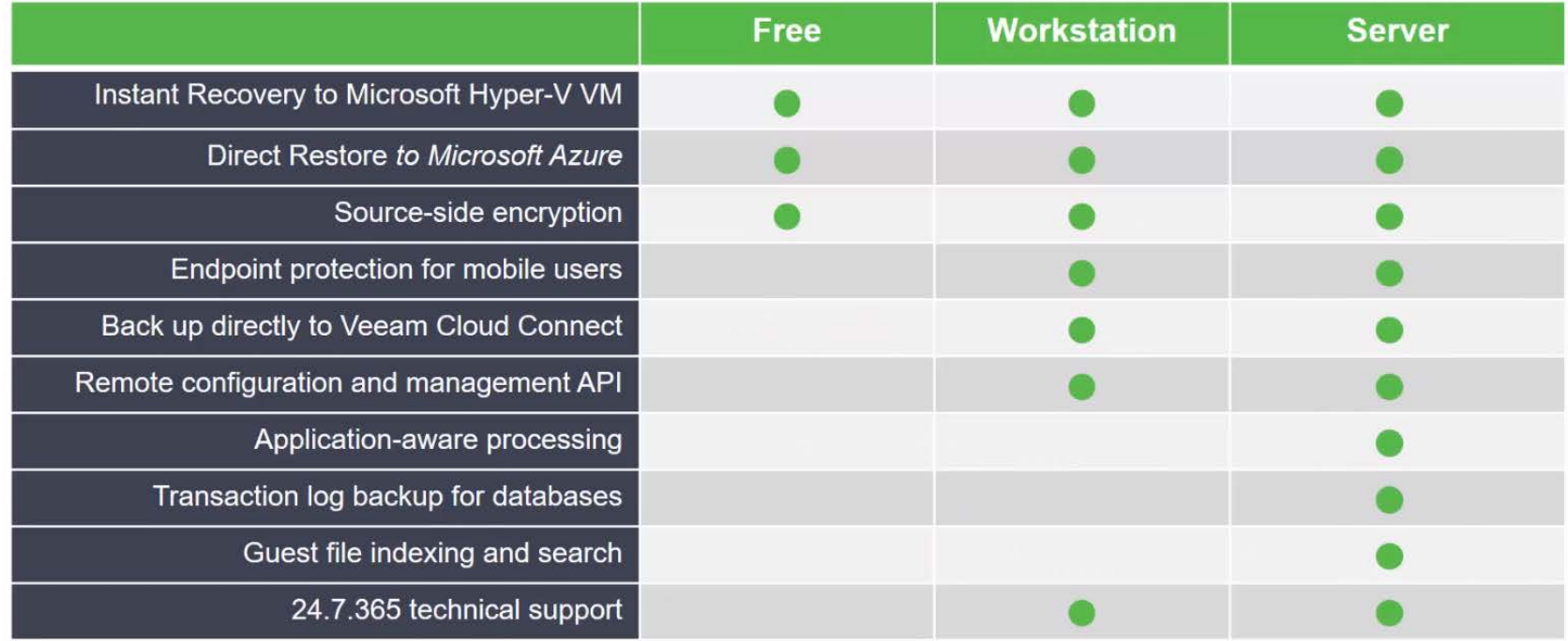

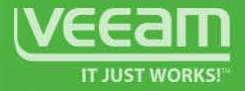

#### Veeam Agent for Linux

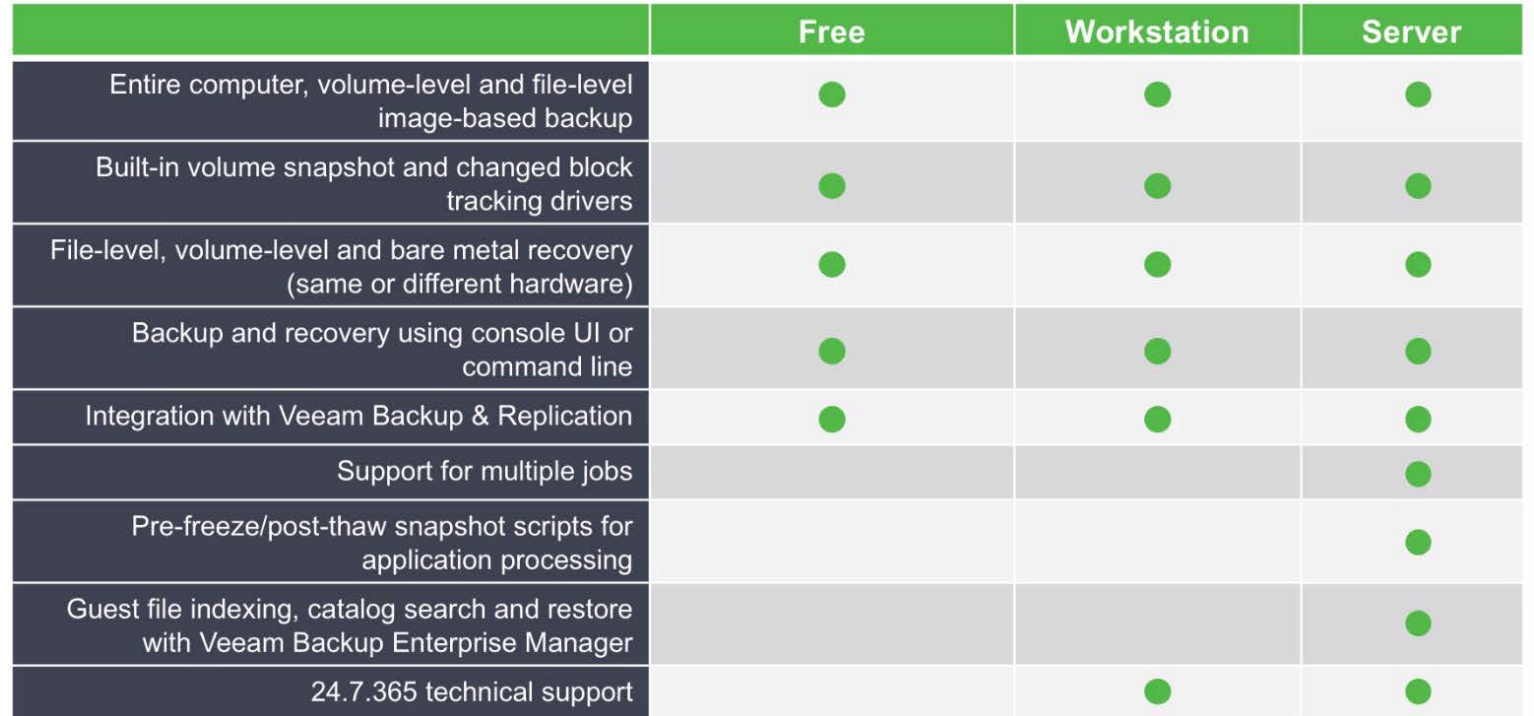

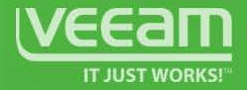

#### Complete visibility Monitoring. Reporting. Capacity Planning

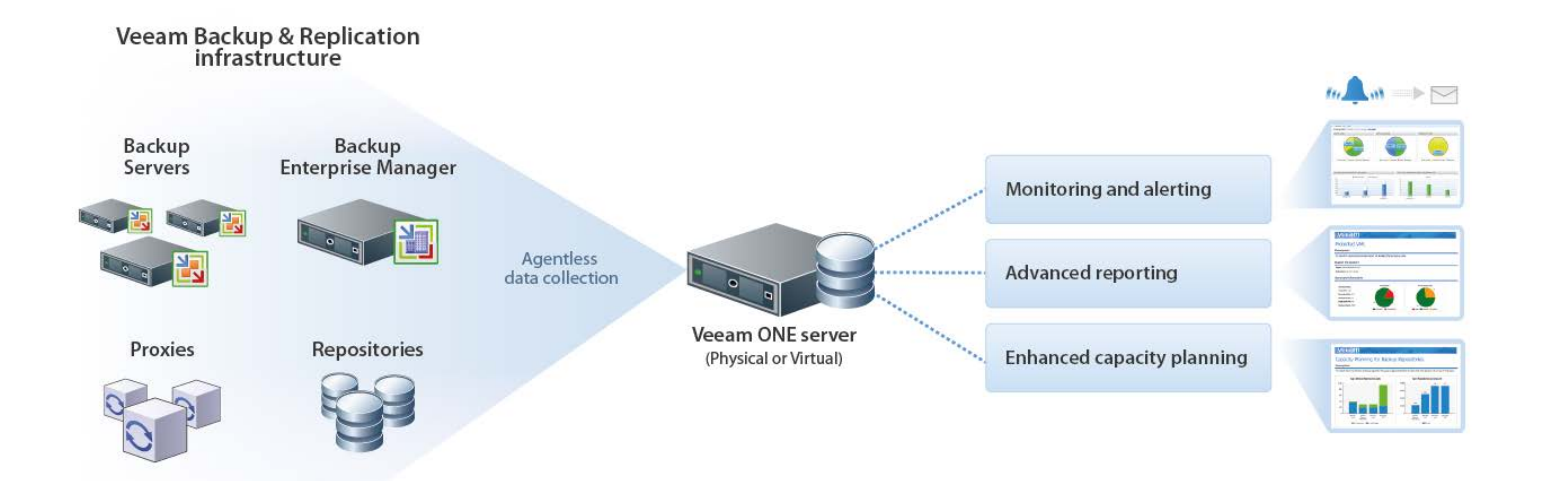

## Questions?

# Availability for the modern datacenter

#### Razvan Ionescu

Veeam Certified Architect & Trainer razvan.ionescu@techdata.com

trial available at veeam.com/downloads Cornel Popescu Systems Engineer SEE, Veeam Software cornel.popescu@veeam.com

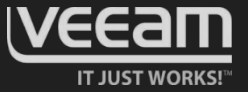